## TI–82 PROGRAM: SIMPSON'S RULE & TRAPEZOIDAL RULE (press ENTER at end of line)

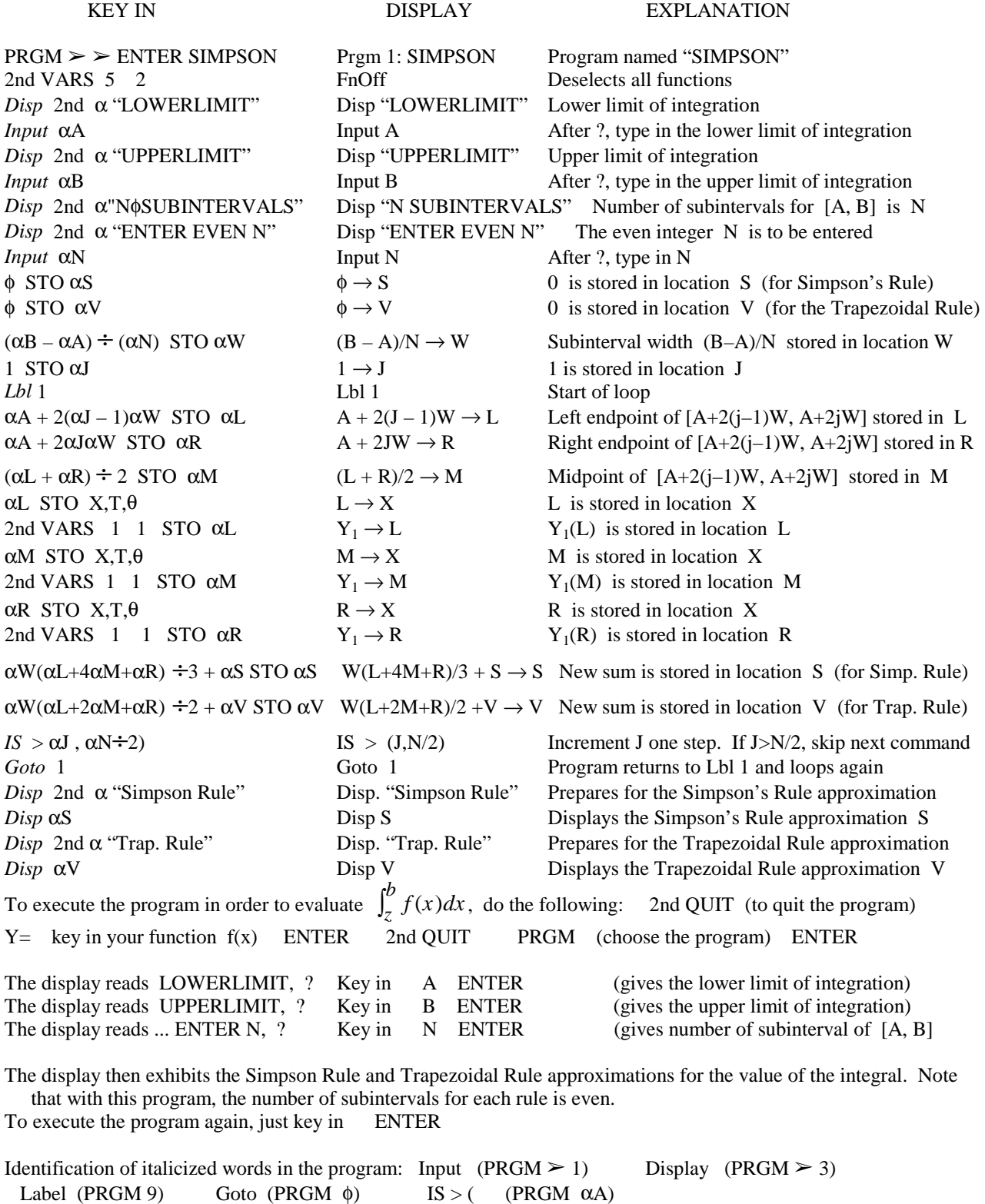

φ represents zero (distinguished from the letter 0) If you type αφ then you get a "space" (between two words)